### 令和6年度から令和8年度物品電子調達参加申込(変更)書を 電子申請で行う場合について

高知県では公正かつ透明な物品調達を図るため「物品電子調達システム」を導入しています。 このシステムは、インターネットを通じて見積りしていただくものです。

令和6年4月1日以降に物品電子調達システムへ参加する方は、「令和6年度から令和8年度 電子調達参加申込(変更)書」の申請をしてください。

・令和6年4月1日(月)からの受付分・・・毎月20日締切で翌月1日(土日祝はその翌日)から参加できます。 (例)4/21から5/20に受付→6/1から利用可

【物品電子調達システムの利用までの流れ】

電子調達システムの利用までの流れは以下のとおりです。

- (1) 申込み前に、ご用意してください。 ・通知用メールアドレス … 貴事業者様が、物品電子調達システムからの落札メールを受信するメールアドレス ・「令和6年度から令和8年度 競争入札参加資格者登録名簿(物品購入等関係)」の貴事業者様の掲載ページ
- (2) 申し込みされる通知用メールアドレスから、以下の送信先にテストメールを送信してください。 送信先:buppindenshi@ken.pref.kochi.lg.jp 件名:OO社 (商号又は名称) ...<br>本文: (空で結構です。) ※なお、総務事務センターから返信は行っていませんので、ご注意ください。
- (3) 電子申請サービスにログインします。 ※電子申請サービスに登録するメールアドレスは、通知用メールアドレスと一致している必要はありません。 ※電子申請サービスの利用登録についての問い合わせは、コールセンター(0120-464-119)におかけください。
- (4) 「令和6年度から令和8年度電子調達参加申込(変更)書」から申請してください。
- (5) 【総務事務センターでの作業】 申請内容を確認後、「電子調達ユーザID・パスワード発行票」と「物品電子調達ご参加の皆様へ」を電子申請に アップロードします。 ※アップロードは、利用の開始日までに行います。 処理には日にちがかかります。
- (6) 電子申請の処理(ステータス)が申請後すぐは「未処理」ですが、5のアップロードが終了しますと、それが「仮受付」 から「受理(返信済)」になります。貴事業者様において、「詳細」からファイルの出力をお願いします。
- (7) ファイル「物品電子調達ご参加の皆様へ」に記載している期日から電子調達システムが利用できます。 総務事務センターのホームページから電子調達システムにログインしてご利用ください。

#### (1) 競争入札参加資格者名簿をご確認ください。 総務事務センターのホームページから、申請される方の掲載ページをご確認お願いします。

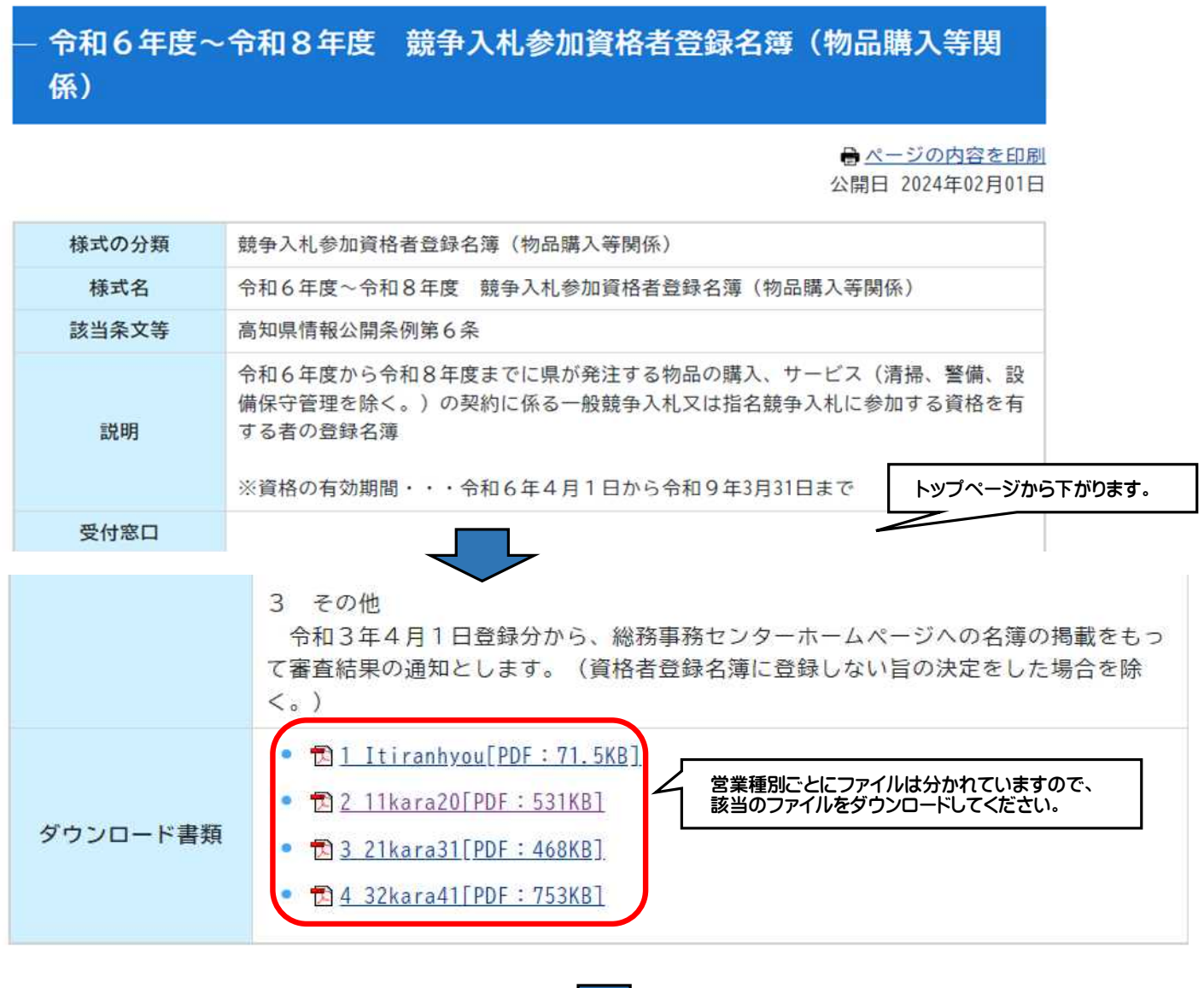

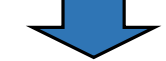

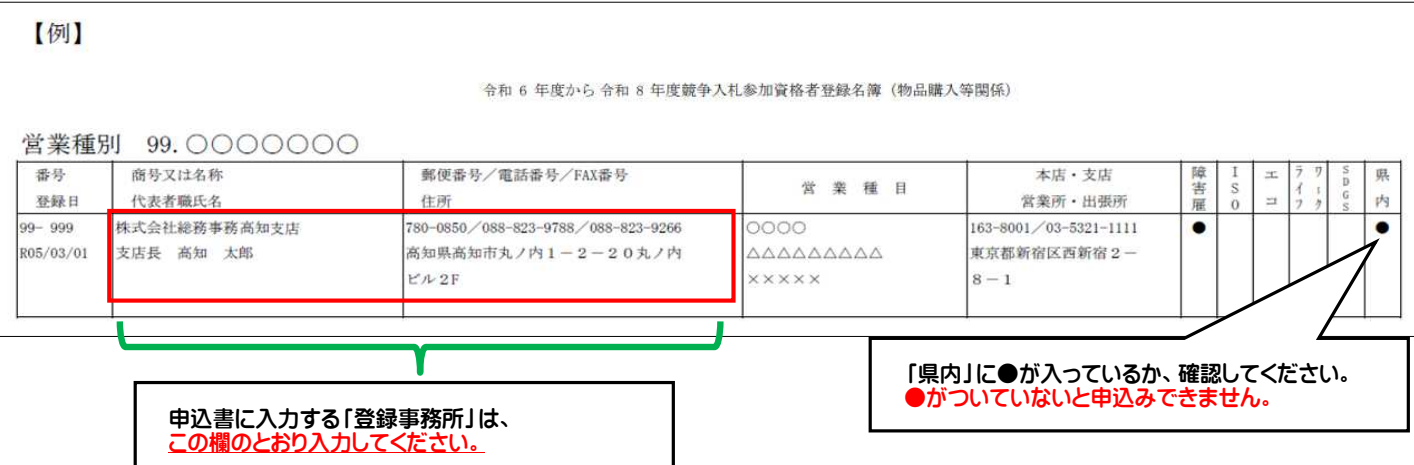

## (2) 通知用メールアドレスからテストメールを送信してください。 ※総務事務センターからの返信はありません。

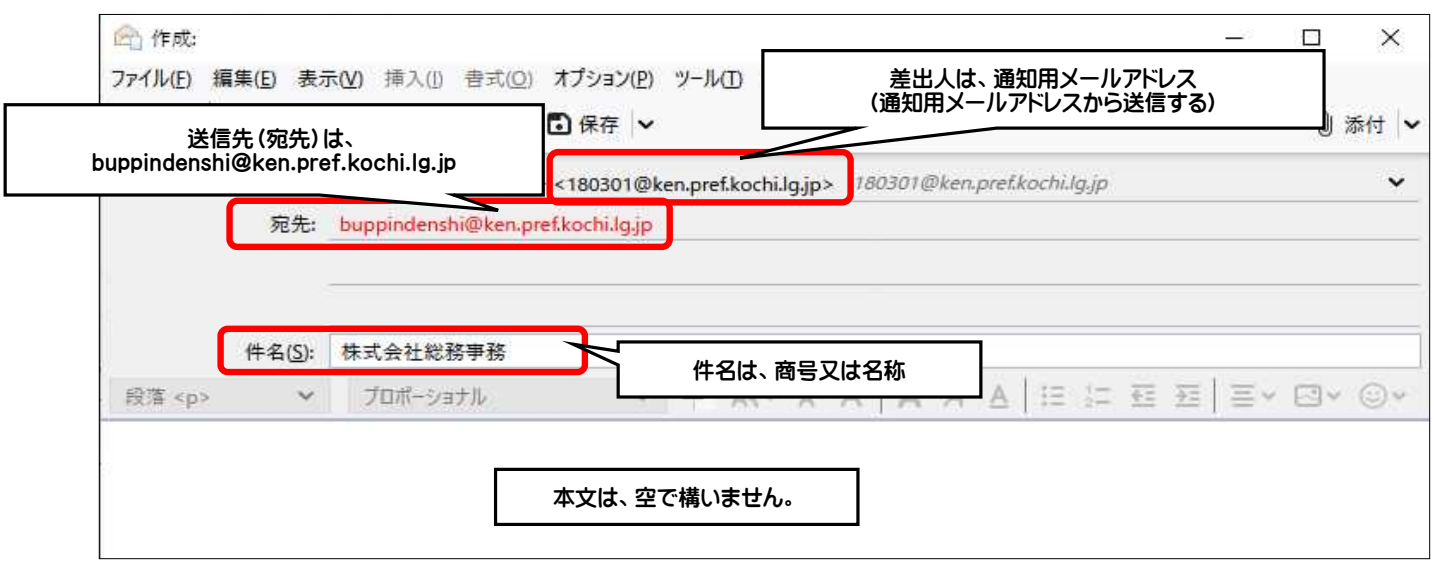

#### (3)-1 総務事務センター「高知県電子調達システム」のホームページから、 高知県電子申請サービスに 入ります。 ※高知県庁の他のホームページから入っても問題はありません。

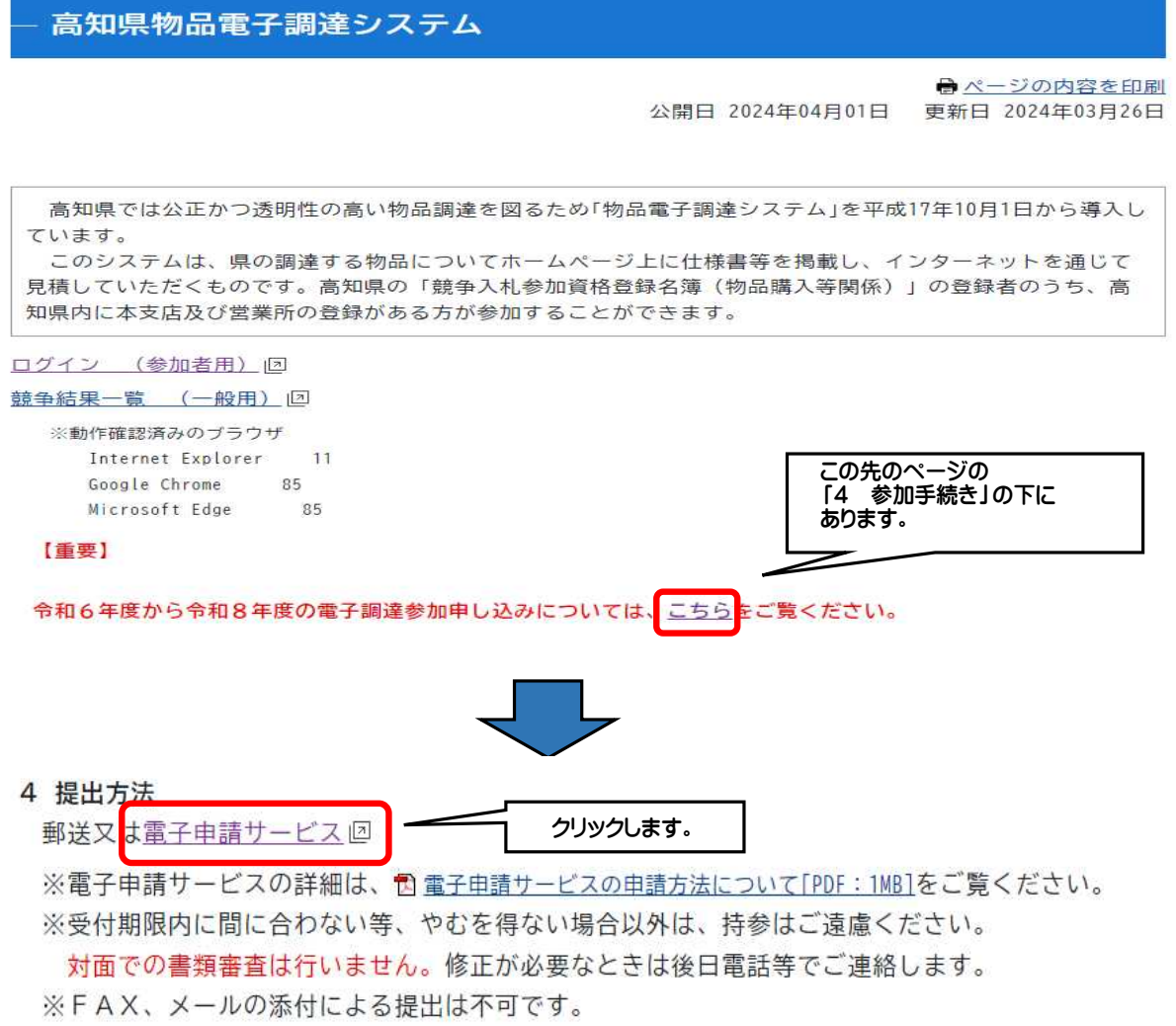

#### (3)-2 電子申請サービスで、ログインします。 ※ログインするID・パスワードは、電子調達システムとは連動しません。通知用メールアドレスにする必要はありません。

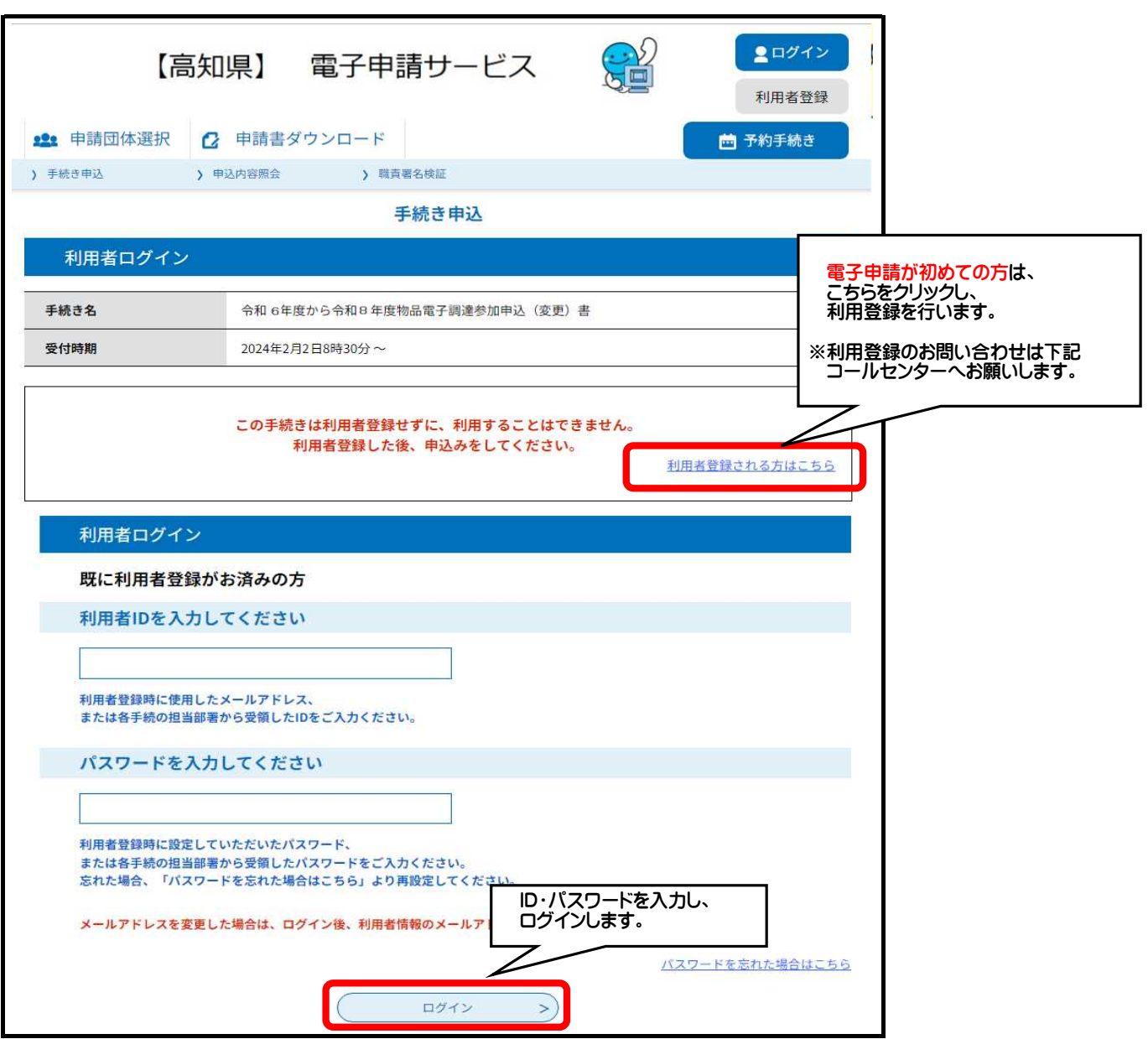

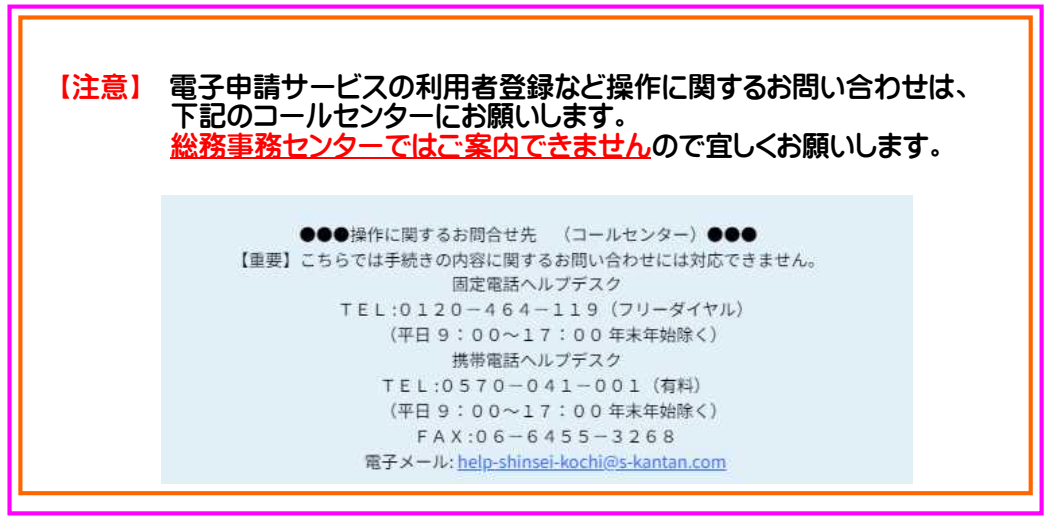

(3)-3「令和6年度から令和8年度物品電子調達参加申込(変更)書(随時登録)」が表示されないときは、「検索キー ワード」に「物品」と入力して、「絞り込みで検索する」をクリックし、検索結果から選択してください。

※表示されているときは、こちらの作業は不要です。(4)-1へお進みください。

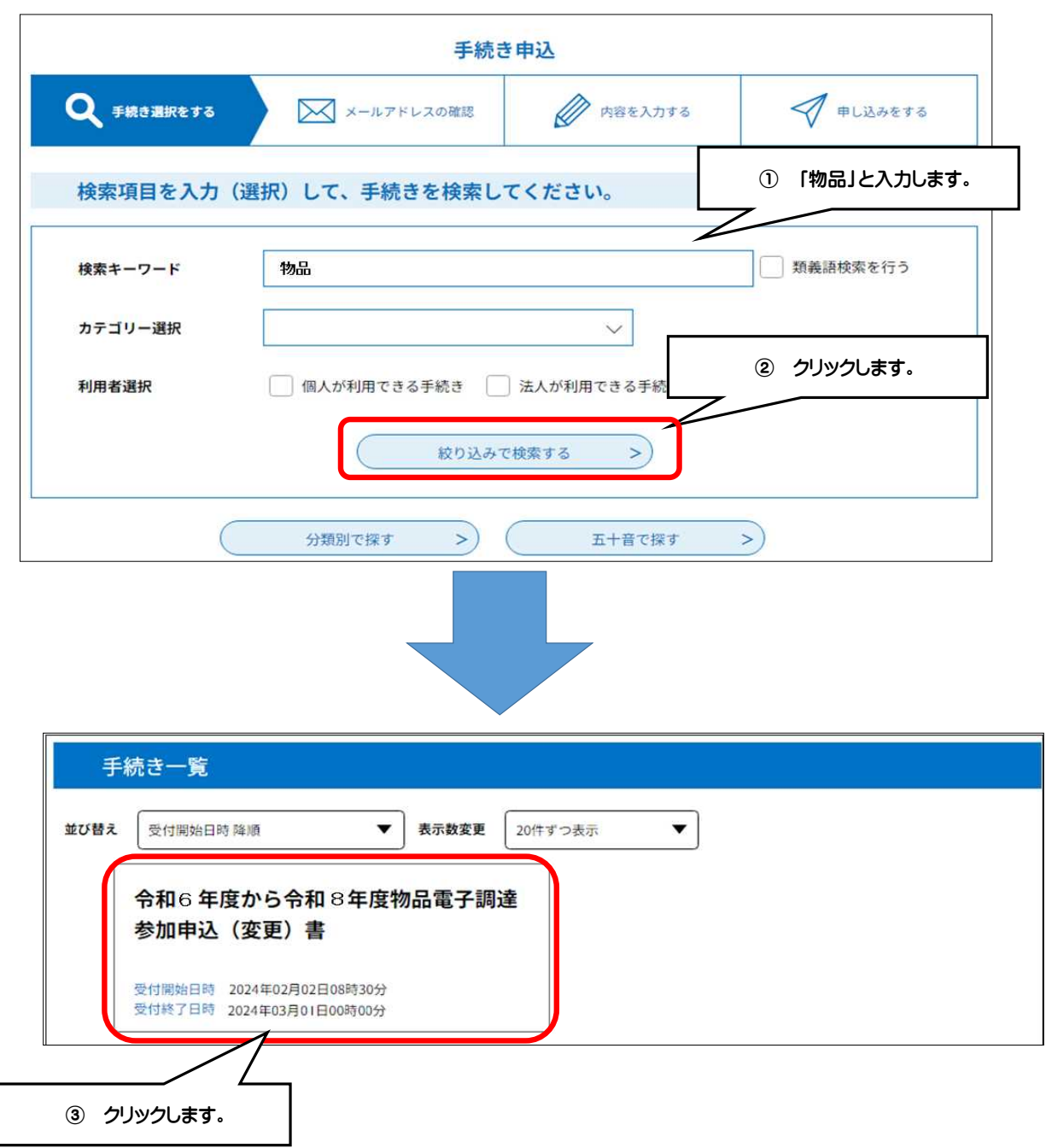

#### (注意)以降の画面は、令和6年2月に事前に受付を行った際のものですが、手続きの 流れは同じです。

#### (4)-1 下記の内容をお読みください。テストメールを送信し、同意をしてください。 ※同意できないときは、電子申請サービスは利用できません。郵便でご提出ください。

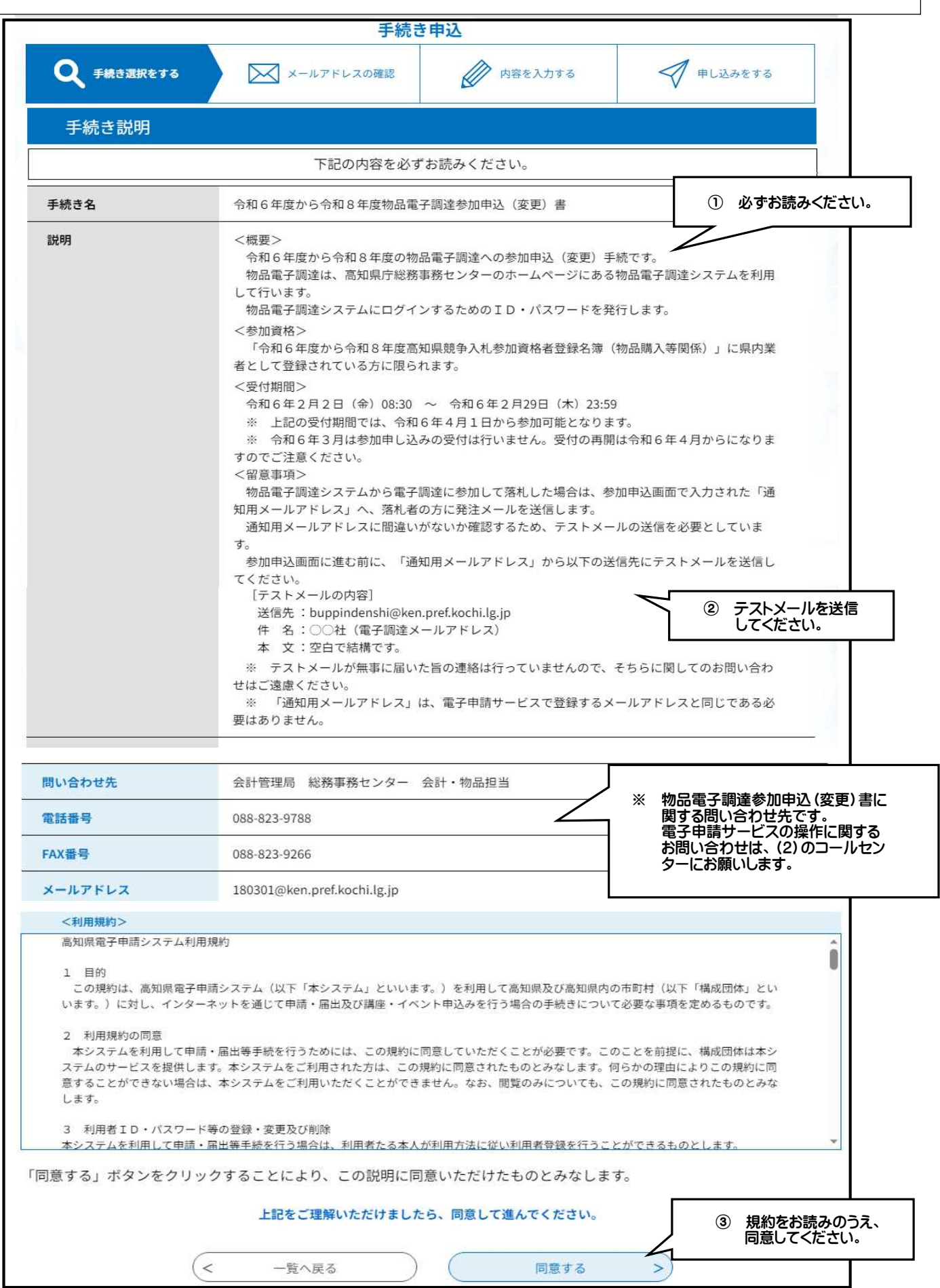

## (4)-2 申込内容を入力してください。

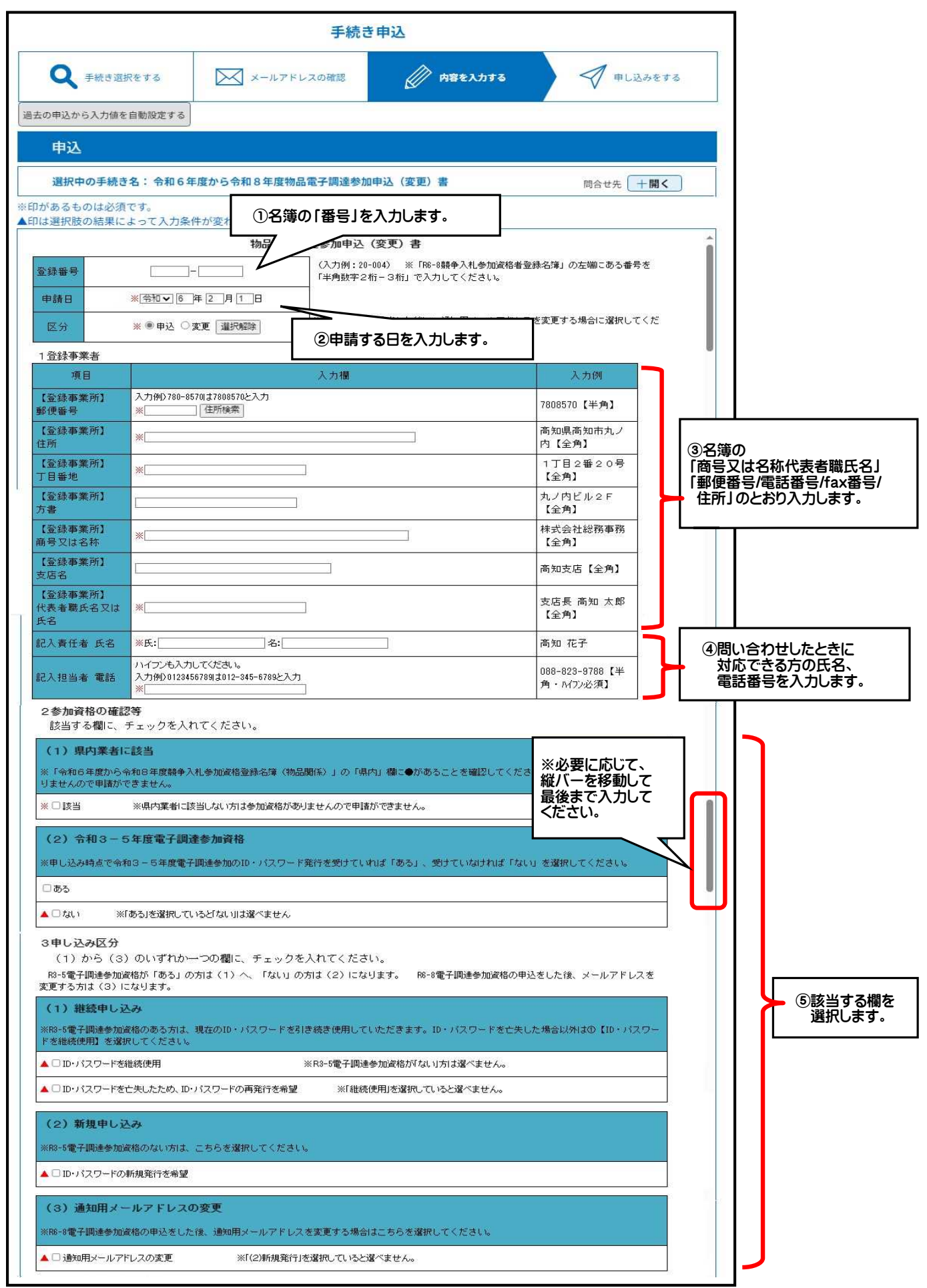

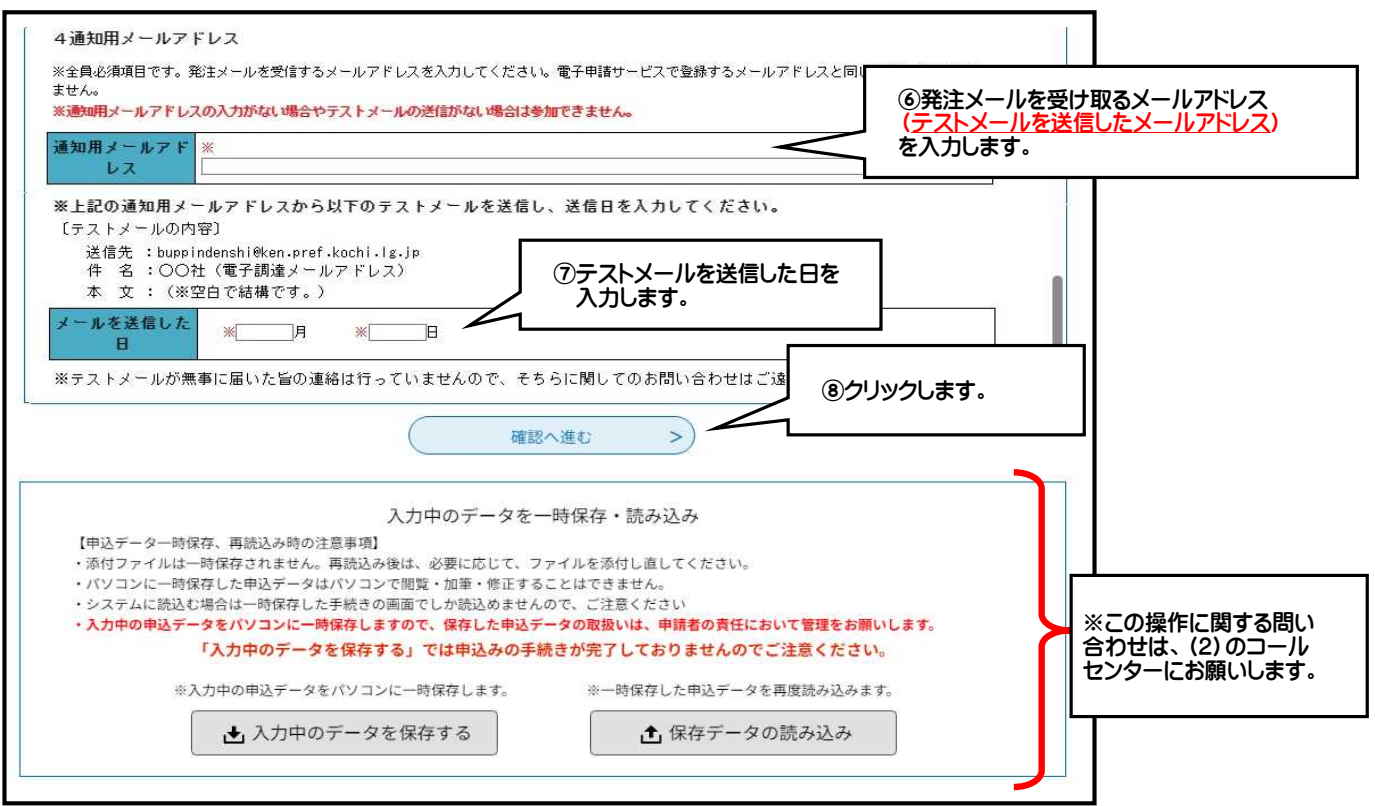

## (4)-3 申込内容を確認し、申請してください。

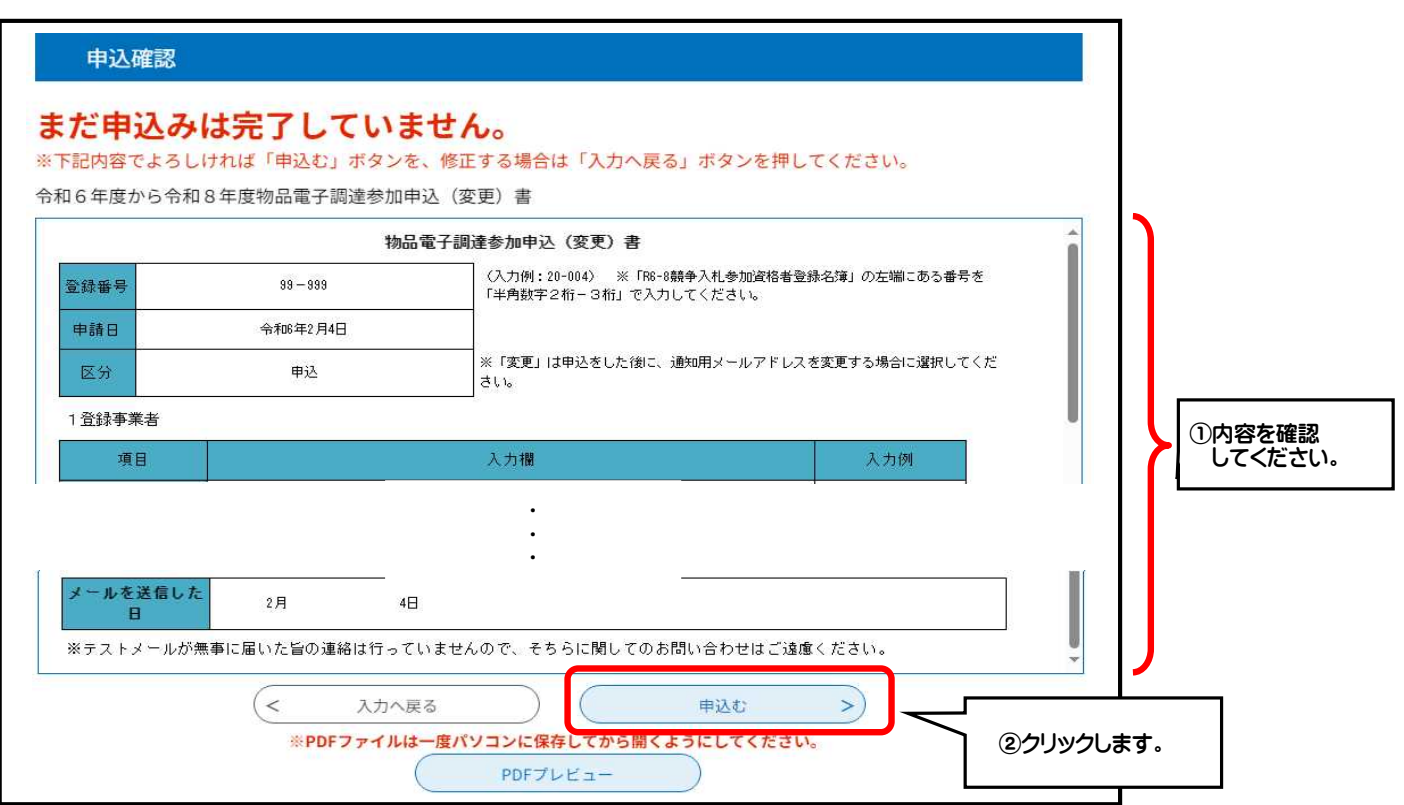

(5) 申込後、電子申請サービスの利用登録をしたメールアドレスあてに申込通知メールが届きますので ご確認ください。

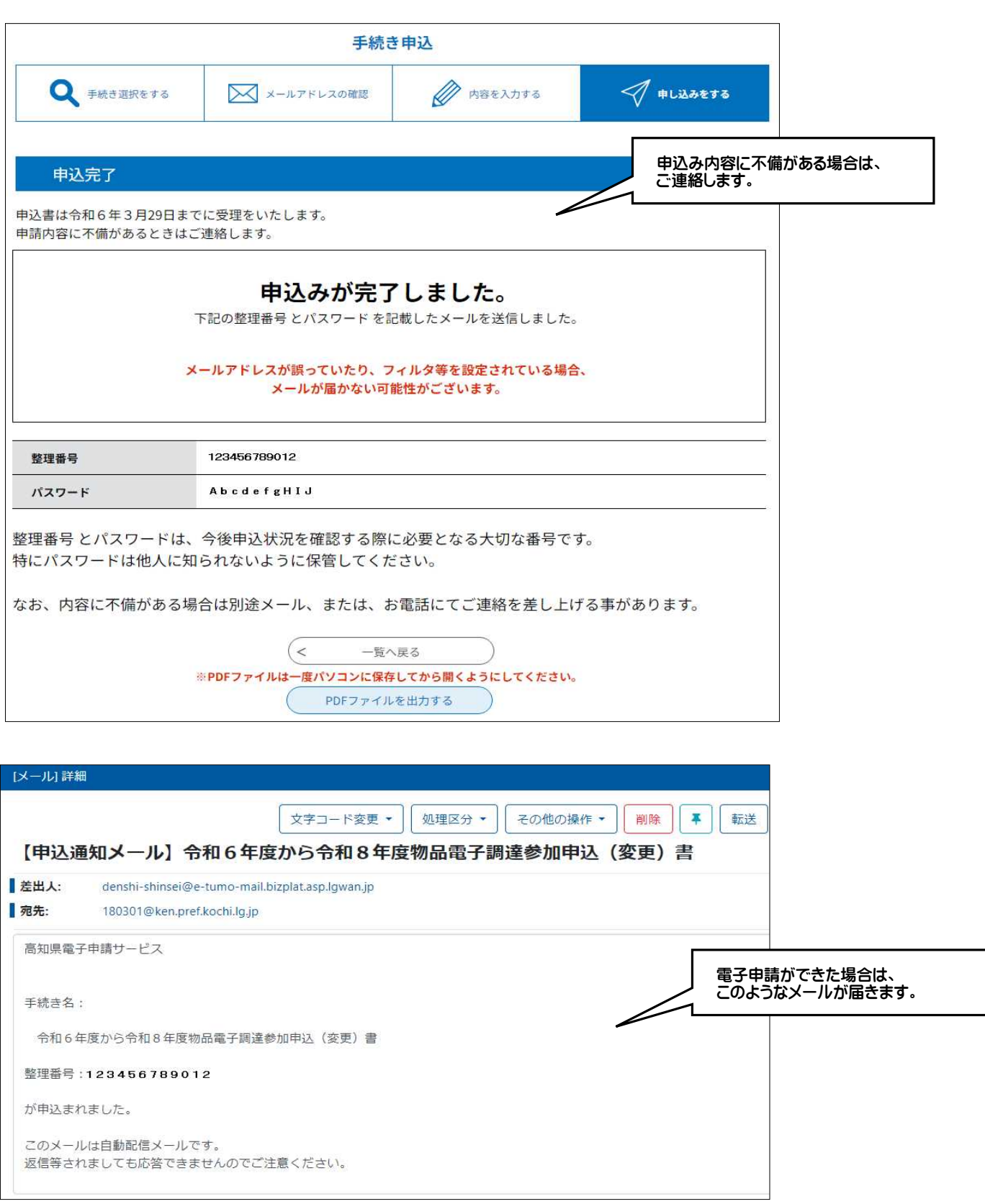

※メールが未着の場合(電子申請サービスの操作上の問題)の お問い合わせは、(2)のコールセンターにお願いします。

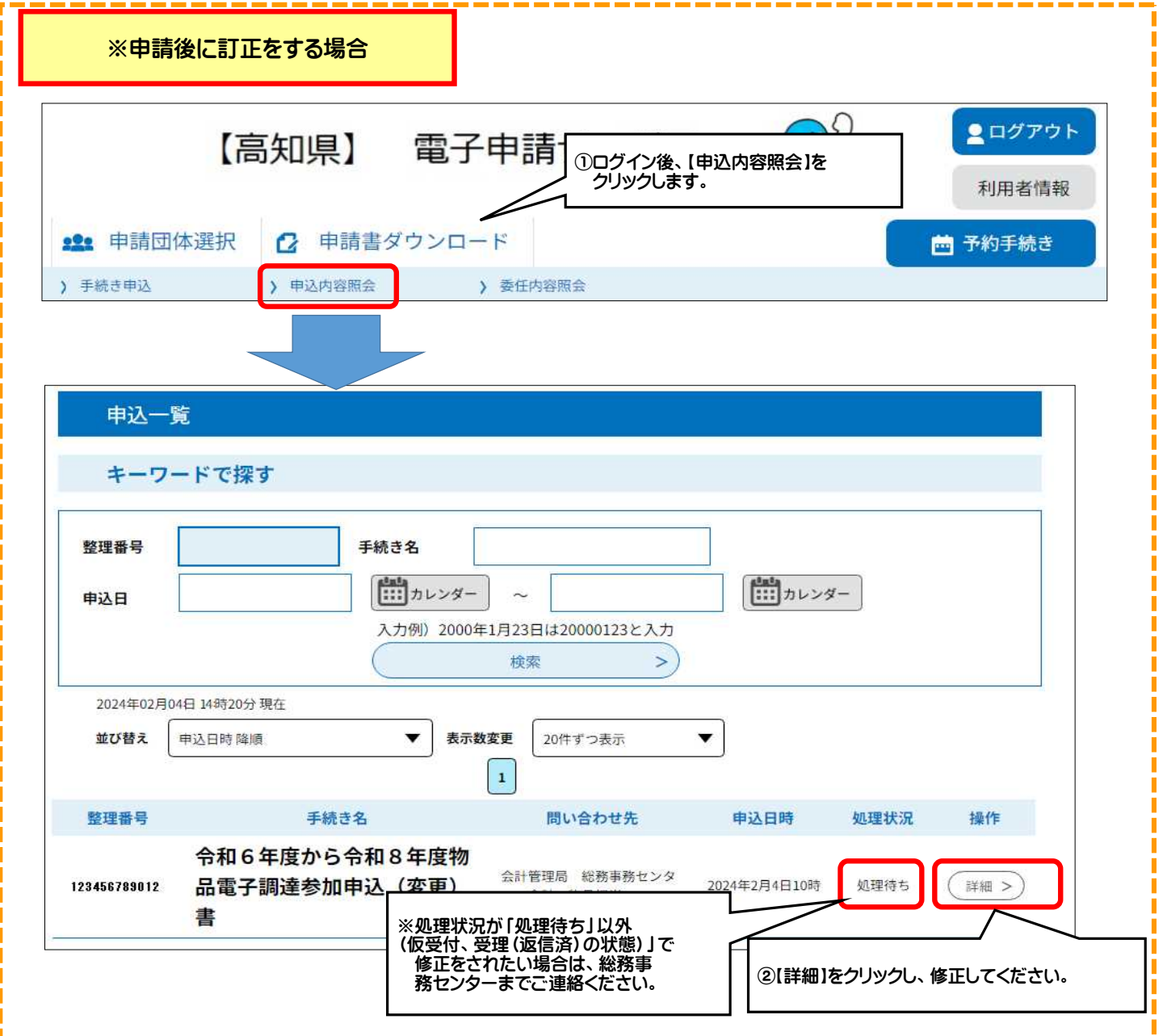

# (6)申し込みに不備がない場合は、利用開始日までに電子申請サービスで通知があります。 処理状況が「受理(返信済)」になっていますので、ファイルをご確認ください。

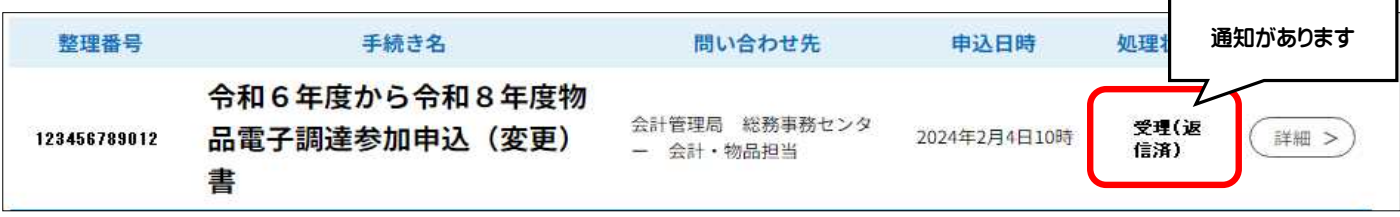

(7)利用開始日から物品管理システムの参加が可能です。 高知県庁総務事務センターのホームページからご参加ください。